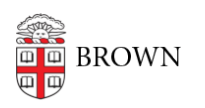

[Knowledgebase](https://ithelp.brown.edu/kb) > [Email and Collaboration](https://ithelp.brown.edu/kb/email-and-collaboration) > [Google Apps](https://ithelp.brown.edu/kb/google-apps) > [Learn about Accessibility in](https://ithelp.brown.edu/kb/articles/learn-about-accessibility-in-google-apps) [Google Apps](https://ithelp.brown.edu/kb/articles/learn-about-accessibility-in-google-apps)

## Learn about Accessibility in Google Apps

Stephanie Obodda - 2025-06-02 - [Comments \(0\)](#page--1-0) - [Google Apps](https://ithelp.brown.edu/kb/google-apps)

The following resources relate to the accessibility of Google Apps:

- [Google's Accessibility Site](http://www.google.com/accessibility/)  includes resources for users of the apps and developers
- Google support article: [Get started in Google Docs with a Screen Reader](https://support.google.com/docs/answer/1632201?hl=en)